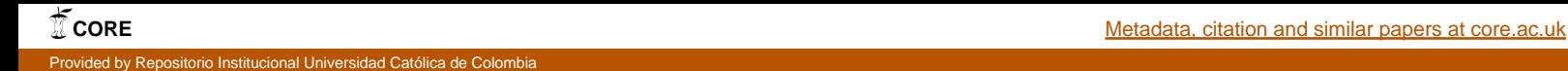

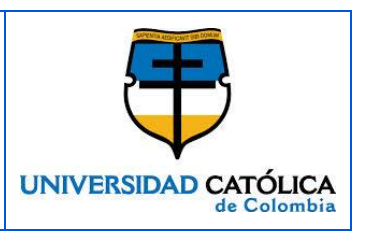

#### **FACULTAD DE INGENIERIA PROGRAMA INGENIERIA DE SISTEMAS BOGOTÁ D.C.**

**LICENCIA CREATIVE COMMONS:** Atribución no comercial.

**AÑO DE ELABORACIÓN:** 2015

**TÍTULO:** Análisis Comparativo de las Herramientas UnaCloud y BOINC en un Ambiente Oportunista.

**AUTOR (ES)**: Baldion Albarracín Laura Paola y Celis Baracaldo Lilia Maritza.

**DIRECTOR(ES)/ASESOR(ES):** Diaz Benito Cesar Orlando.

**MODALIDAD:** Trabajo de Investigación.

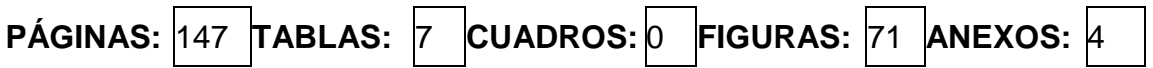

### **CONTENIDO**:

**INTRODUCCIÓN** 1. GENERALIDADES 2. ESTADO DEL ARTE 3. IMPLEMENTACION 4. ANALISIS BIBLIOGRAFÍA ANEXOS

**DESCRIPCIÓN**: Se desarrolló la implementación de una infraestructura tipo IaaS, utilizando las herramientas UnaCloud y BOINC en un ambiente oportunista que permite hacer uso de los recursos de computo-ociosos que se encuentran disponibles en la Universidad Católica de Colombia, principalmente en los laboratorios de Sistemas, y el análisis comparativo del rendimiento de los Clúster por medio de la herramienta linpack benchmark.

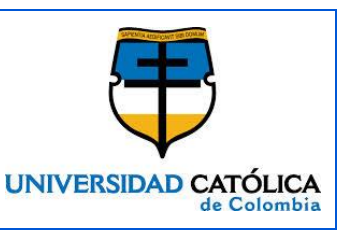

**METODOLOGÍA:** La metodología propuesta para este trabajo de investigación se realizará a base de un estado de arte que permitirá definir el modelo de Cloud Computing por medio de un enfoque oportunista, para determinar las limitaciones, sus pros y sus contras en la implementación de este modelo en un entorno universitario que inicia desde cero.

La implementación de Cloud oportunista a través de dos herramientas UnaCloud y BOINC. Esta actividad se llevara a cabo en un laboratorio de sistemas de la Universidad Católica de Colombia; para su ejecución se dispone de un servidor y de cinco computadores.

Al final se realizara una comparación y una evaluación de los resultados obtenidos en la implementación con UnaCloud y BOINC, con el fin de determinar los pros y los contras de las dos tecnologías al enfoque oportunista, de tal manera que contribuya a una visión más clara y específica para futuras implementaciones.

**PALABRAS CLAVE**: INVESTIGACION, IMPLEMENTACION, AMBIENTES OPORTUNISTAS, UNACLOUD, BOINC.

### **CONCLUSIONES**:

 BOINC es un middleware que permite el desarrollo de la computación voluntaria en un ambiente oportunista, ya que permite a cualquier persona ser parte de un proyecto científico a través de la donación de sus recursos de cómputo que se encuentren disponibles en determinado momento.

 UnaCloud es una solución de tipo flexible que en la actualidad está siendo utilizada para aprovechar los recursos oportunistas que se encuentran en instituciones educativas para solucionar problemas de rendimiento y mejora de procesamiento para proyectos científicos.

 Tanto UnaCloud como BOINC son resaltadas como soluciones de bajo costo ya que no se requiere la inclusión de nuevos costos, se busca es optimizar el tiempo de ocio de las maquinas ya existentes.

 El uso de estas dos herramientas permite solucionar problemas de temas científicos a través de un grid dinámico de recursos, que trabajen de manera descentralizada para contribuir a la ciencia con mucha mayor rapidez.

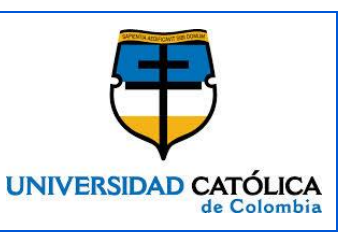

 Tanto BOINC como UnaCloud permiten el ahorro en costos generados para infraestructuras tanto en hardware como en software, gracias a un modelo de baja demanda que puede ser altamente flexible y escalable, ya que son transparentes para el usuario y de fácil manejo.

 UnaCloud está enfocado a una tecnología Grid Desktop computing, ya que permite a una organización, universidad, colegio, entre otros, utilizar sus computadores para manejar sus propias necesidades en cuanto a tareas computacionales de larga duración. Al ser un cluster bajo maquinas conocidas no requiere un proceso de créditos como BOINC y tampoco de la asignación de preferencias computacionales, es decir que puede efectuar su trabajo sin que el usuario lo note.

#### **FUENTES**:

ABDELHAMID, Elwaer. ANDREW, Harrison. IAN, Kelley. IAN Taylor. Attic: A Case Study for Distributing Data in BOINC Projects. Paper. Inglaterra: Cardiff University.2011.

ACADEMIC. Concepto Demonio [en línea].España: La Organización [citado 26 Septiembre, 2015]. Disponible en internet: <URL: [http://enciclopedia\\_universal.esacademic.com/20876/Demonio\\_\(inform%C3%A1tic](http://enciclopedia_universal.esacademic.com/20876/Demonio_(inform%C3%A1tica)) [a\)>](http://enciclopedia_universal.esacademic.com/20876/Demonio_(inform%C3%A1tica))

ANDERSON, David P. McLEOD, John. Local Scheduling for Volunteer Computing. Paper. California: U.C. Berkeley Space Sciences Laboratory Berkeley.

ARQUITECTURA DE SOLUCION. [En línea]. Bogotá: La empresa [citado 06 de agosto, 2015]. Disponible en internet: <URL: [https://sistemasproyectos.uniandes.edu.co/~UnaCloud/dokuwiki/doku.php?id=pres](https://sistemasproyectos.uniandes.edu.co/~unacloud/dokuwiki/doku.php?id=presentacion:implementacion/) [entacion:implementacion/>](https://sistemasproyectos.uniandes.edu.co/~unacloud/dokuwiki/doku.php?id=presentacion:implementacion/)

ARMBRUST, Michael. FOX, Armando. GRIFFITH, Rean. JOSEPH. Anthony. KATZ, Randy. KONWINSKI, Andrew. LEE, Gunho. PATTERSON, David. RABKIN, Ariel. STOICA, Ion. ZAHARIA, Matei. Above the Clouds: A Berkeley View of Cloud Computing. California.2009

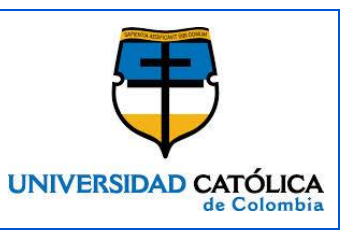

ASTEROIDSATHOME. Proyecto Asteroids [en línea]. California: La organización [citado 30 Octubre, 2015]. Disponible en internet: [<URL:http://asteroidsathome.net/boinc/>](http://asteroidsathome.net/boinc/)

BESSO, Lucas. STRIGLIO, Raúl. Implementación de una capa de distribución del framework FuD usando middleware BOINC. Argentina: Universidad Nacional del Río Cuarto. Facultad de Ciencias Exactas. Modalidad Investigación, 2012.

BOINC: BOINC [en línea]. California: La organización [citado 15 Agosto, 2015]. Disponible de de internet: <URL: [http://BOINC.berkeley.edu/trac/wiki/Berkeley\\_Open\\_Infrastructure\\_for\\_Network\\_C](http://boinc.berkeley.edu/trac/wiki/Berkeley_Open_Infrastructure_for_Network_Computing)\_ [omputing>](http://boinc.berkeley.edu/trac/wiki/Berkeley_Open_Infrastructure_for_Network_Computing)

BOINC. Ejecución BOINC [en línea]. California: La organización [citado 25 Agosto, 2015]. Disponible en internet: <URL: [https://boinc.berkeley.edu/wiki/How\\_BOINC\\_works>](https://boinc.berkeley.edu/wiki/How_BOINC_works)

BOINC. Ejecución BOINC [en línea]. California: La organización [citado 27 Agosto, 2015]. Disponible en internet: <URL: [http://boinc.berkeley.edu/estrada\\_09.pdf>](http://boinc.berkeley.edu/estrada_09.pdf)

CARACOL. Universidad de los Andes, Ejemplo de Cloud Computing [en línea]. Bogotá: La empresa [citado 02 de agosto, 2015]. Disponible en internet: <URL: [http://www.caracol.com.co/noticias/tecnologia/universidad-de-los-andes-ejemplo](http://www.caracol.com.co/noticias/tecnologia/universidad-de-los-andes-ejemplo-del-cloud-computing/20120606/nota/1701429.aspx)[del-cloud-computing/20120606/nota/1701429.aspx>](http://www.caracol.com.co/noticias/tecnologia/universidad-de-los-andes-ejemplo-del-cloud-computing/20120606/nota/1701429.aspx)

CASEMORE, Brad. MAHOWALD, Robert. PERRY, Randy. MCGRATH, Ben. DON´T GET LEFT BEHIND The Business Benefits of Achieving Greater Cloud Adoption. Paper, International Data Corporation and CISCO, [Massachusetts.](https://en.wikipedia.org/wiki/Framingham,_Massachusetts)

CHÁVEZ, F. GUISADO, J. LOMBRAÑA, D. GUISADO, D. FERNÁNDEZ, F. Una Herramienta de Programación Genética Paralela que Aprovecha Recursos Públicos de Computación. Paper.

CINTEL. Centro de Investigación y Desarrollo en Tecnologías de la Información y las Comunicaciones [en línea]. [Citado 4 octubre de 2015]. Disponible en internet: <URL: http://cintel.co/wp-content/uploads/2013/05/16.clud\_computing\_Cloud-Computing-Mesa-sectorial-1.pdf>

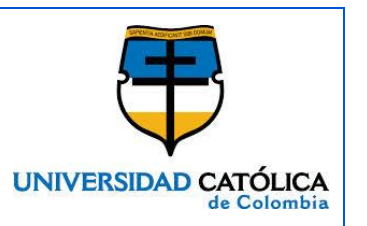

CLUSTER COMPUTACIONALES PARA LA INVESTIGACION: PERSONALIZABLES, EFICIENTES, AMIGABLES Y A COSTO CERO. [En línea]. Bogotá: La empresa [citado 06 de agosto, 2015]. Disponible en internet: <URL: [http://www.scielo.org.co/scielo.php?pid=S0121-](http://www.scielo.org.co/scielo.php?pid=S0121-49932012000200003&script=sci_arttext) [49932012000200003&script=sci\\_arttext/](http://www.scielo.org.co/scielo.php?pid=S0121-49932012000200003&script=sci_arttext)>

COMPUTACION EN NUBE. ¿Qué es la Computación en Nube? [En línea]. Bogotá: La empresa [citado 06 de agosto, 2015]. Disponible en internet: <URL: [http://www.computacionennube.org/computacion-en-nube>](http://www.computacionennube.org/computacion-en-nube)

CONEXCOL. Computación en nube [en línea]. Bogotá: La empresa [citado 02 de agosto, 2015]. Disponible en internet: <URL: [http://www.conexcol.net.co/vps/cloud](http://www.conexcol.net.co/vps/cloud-computing/)[computing/>](http://www.conexcol.net.co/vps/cloud-computing/)

CONFLUENCE. Descripción BOINC [en línea]. United States: La organización [citado 12 Agosto, 2015]. Disponible en internet: <URL: [https://confluence.pegasus.isi.edu/>](https://confluence.pegasus.isi.edu/)

DEPARTAMENTO DE INGENIERIA DE SISTEMAS Y COMPUTACION UNACLOUD. [En Línea]. Bogotá. [Citado el 01 de septiembre, de 2015]. Disponible en internet: en som et al. en som et al. en som et al. en som et al. en som et al. en som et al. en som et al. [https://sistemasproyectos.uniandes.edu.co/~unacloud/dokuwiki/doku.php>](https://sistemasproyectos.uniandes.edu.co/~unacloud/dokuwiki/doku.php)

FAYERWAYER. El Origen de: El computo en la Nube [en línea]. Chile: La Empresa [citado 01 de agosto, 2015]. Disponible en Internet <URL: [https://www.fayerwayer.com/2012/01/el-origen-de-el-computo-en-la-nube/>](https://www.fayerwayer.com/2012/01/el-origen-de-el-computo-en-la-nube/)

GARCES. Nathalia, SOTELO. German, VILLAMIZAR. Mario, CASTRO. Harold. Running MPI applications over Opportunistic Cloud Infrastructures. Paper, Universidad de Los Andes, Bogotá, Colombia, Department of Systems and Computing Engineering.

GITHUB. Work Unit [En línea]. United States: La organización [citado 2 Octubre, 2015]. Disponible en internet: <URL: [https://github.com/ICRAR/BOINC](https://github.com/ICRAR/boinc-magphys/wiki/BOINC-workunit-flow)[magphys/wiki/BOINC-workunit-flow>](https://github.com/ICRAR/boinc-magphys/wiki/BOINC-workunit-flow)

HARRYS. Torry. Cloud Computing – An Overview. Estados Unidos de America, 2011.

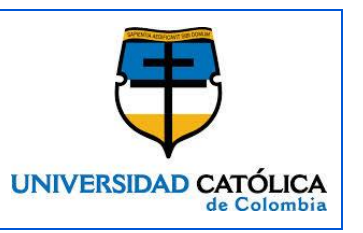

HOGAN, Michael. LIU, fan. SOKOL, Annie. TONG, Jin. The NIST Cloud Computing Standards Roadmap. Estados Unidos de America, 2011.

INFRAESTRUCTURE AS A SERVICE BUILDERS GUIDEUTACION EN NUBE. [En línea]. San Francisco: La empresa [citado 01 de octubre, 2015]. Disponible en internet: <URL: [https://cloudscaling.com/files/iaas-building-guide-v1.pdf/>](https://cloudscaling.com/files/iaas-building-guide-v1.pdf/)

JADEJA, Yashpalsinh. MODI, Kirit. Cloud Computing - Concepts, Architecture and Challenges. India, 2012.

LUI, Fang. TONG, Jin. MAO, Jian. BOHN, Roberth. MESINNA, John. BADGER, Lee. LEAF, Dawn. The NIST Cloud Computing Reference Architecture. Estados Unidos de America, 2011

MELL, Peter. GRANCE, Timothy. The NIST Definition of Cloud Computing. Estados Unidos de America, 2011.

MINTIC. Las Entidades que adoptan el modelo de computación en la nube construyen un estado más sólido e interoperante. [En línea]. [Citado 17 de octubre de 2015>. Disponible en internet. <URL: http://www.mintic.gov.co/portal/604/w3 article-9352.html>

ODEN, Nov; ANDERSON, David; ARAZY, Ofer. Volunteer Computing: A Model of the Factors Determining Contribution to Community-based Scientific Research. Canada. 2010.

ON THE EVOLUTION OF VIRTUALIZATION AND CLOUD COMPUTING: A REVIEW [En Línea]. Bogotá: la empresa [citado 16 de agosto, 2015]. Disponible en internet: <url: [http://pubs.sciepub.com/jcsa/2/3/1/>](http://pubs.sciepub.com/jcsa/2/3/1/)

PERSONAL. BOINC [en línea]. España: La organización [citado 20 Septiembre, 2015]. Disponible en internet: <URL: [http://personal.us.es/jlguisado/TALLER\\_GRID\\_NOV06/Present\\_intro\\_BOINC\\_JLG](http://personal.us.es/jlguisado/TALLER_GRID_NOV06/Present_intro_BOINC_JLGuisado.pdf) [uisado.pdf>](http://personal.us.es/jlguisado/TALLER_GRID_NOV06/Present_intro_BOINC_JLGuisado.pdf)

Pyramid Research. Cloud Computing desde el punto de vista de las PyMEs: Casos de exito, Cartagena de Indias, Colombia. Agosto de 2013.

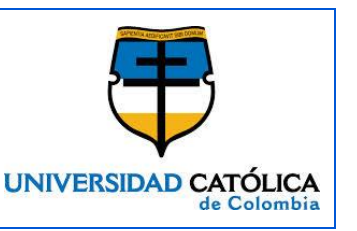

PRANTOSH, Paul. MRINAL, Ghose. Internation Conference on Modeling Optimisation and Computing. Cloud Computing: possibilities, challeges and opportunities with special reference to its emerging need in the academic and working area of Information Science. India, 2012.

SETIATHOME. SETI@home [en línea]. California. La Organización [citado 29 Agosto, 2015]. Disponible en internet: <URL: [http://setiathome.berkeley.edu/sah\\_about.php>](http://setiathome.berkeley.edu/sah_about.php)

TICBEAT. ¿Qué es "Cloud Computing"? Definición y concepto para neófitos [en línea]. Madrid: La Empresa [citado 01 de agosto, 2015]. Disponible en Internet <URL: [http://www.ticbeat.com/cloud/que-es-cloud-computing-definicion-concepto](http://www.ticbeat.com/cloud/que-es-cloud-computing-definicion-concepto-para-neofitos/)[para-neofitos/>](http://www.ticbeat.com/cloud/que-es-cloud-computing-definicion-concepto-para-neofitos/)

UNDERSTANDING. THE CLOUD COMPUTING STACK SAAS, PAAS, IAAS. [En Línea]. Estados Unidos: La empresa [citado 10 de octubre, 2015]. Disponible en Internet: <URL:

[http://broadcast.rackspace.com/hosting\\_knowledge/whitepapers/Understanding](http://broadcast.rackspace.com/hosting_knowledge/whitepapers/Understanding-the-Cloud-Computing-Stack.pdf/)[the-Cloud-Computing-Stack.pdf/>](http://broadcast.rackspace.com/hosting_knowledge/whitepapers/Understanding-the-Cloud-Computing-Stack.pdf/)

URUEÑA, Alberto. FERRARI, Annie. BLANCO, David. VALDECASA, Elena. Cloud Computing Retos y Oportunidades. España, 2012.

WHATIS. What is BOINC. [En línea]. California: La organización [citado 20 Agosto, 2015]. Disponible en internet: <URL: [http://whatis.techtarget.com/definition/BOINC-](http://whatis.techtarget.com/definition/BOINC-Berkeley-Open-Infrastructure-for-Network-Computing)[Berkeley-Open-Infrastructure-for-Network-Computing>](http://whatis.techtarget.com/definition/BOINC-Berkeley-Open-Infrastructure-for-Network-Computing)

### **LISTA DE ANEXOS**:

- Anexo A Manual de Instalación Servidor UnaCloud
- Anexo B Manual de Instalación Cliente UnaCloud
- Anexo C Manual de Instalación Servidor BOINC

Anexo D - Manual de Instalación Cliente BOINC